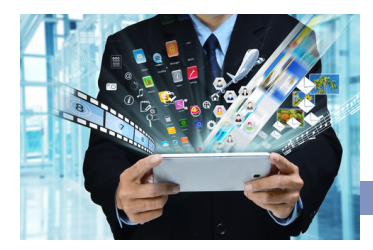

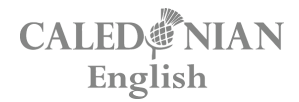

**A A ENGLISH VOCABULARY**

# The Internet

Lesson code: KCAN-GLLB-DU98-G PRE-INTERMEDIATE

## **1 Internet verbs**

**Study the verbs below and complete the sentences.**

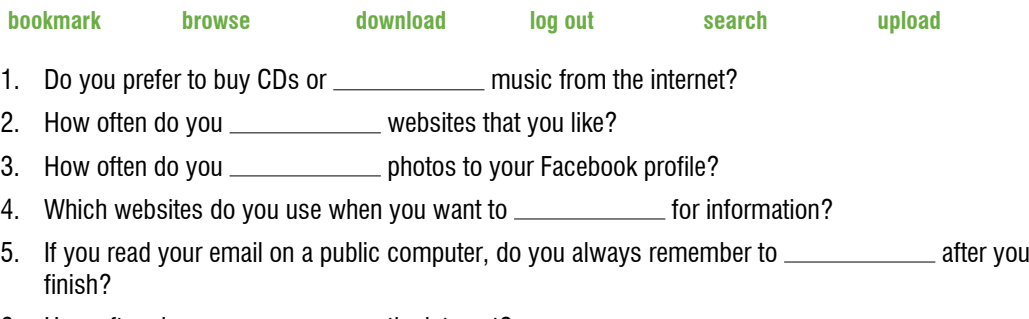

6. How often do you \_\_\_\_\_\_\_\_\_\_\_\_ the internet?

**In pairs, ask and answer the questions.**

## **2 Reading a URL or email address**

**Match the letter or symbol to its pronunciation.**

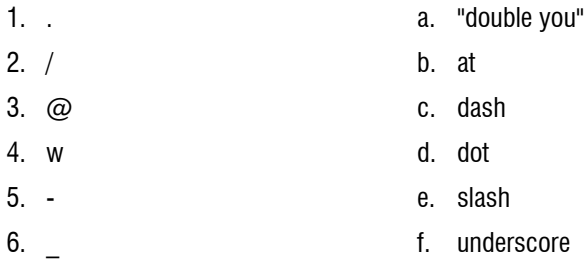

#### **Now read the following URLs and email addresses:**

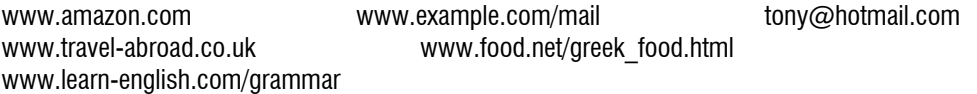

## The Internet

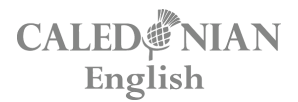

#### **A A A A ENGLISH VOCABULARY**

## **3 Internet problems**

#### **Match the problems to the solutions.**

- 1. I can't check my email because the website is down.
- 2. My WiFi connection isn't working.
- 3. My computer is a bit slow.
- 4. I can't access the internet at all.
- 5. I can't log in to my favourite website.
- 6. I see too many pop-up ads.
- a. Close a few of your browser tabs.
- b. Contact your internet service provider.
- c. Maybe you need to reset your password.
- d. Restart your router. That might help.
- e. Try to block them in your browser settings.
- f. Try to check it again in about 10 minutes.

#### **Do you have these problems sometimes? How often?**

## **4 Features of a website**

**Label each image with one of the words below.**

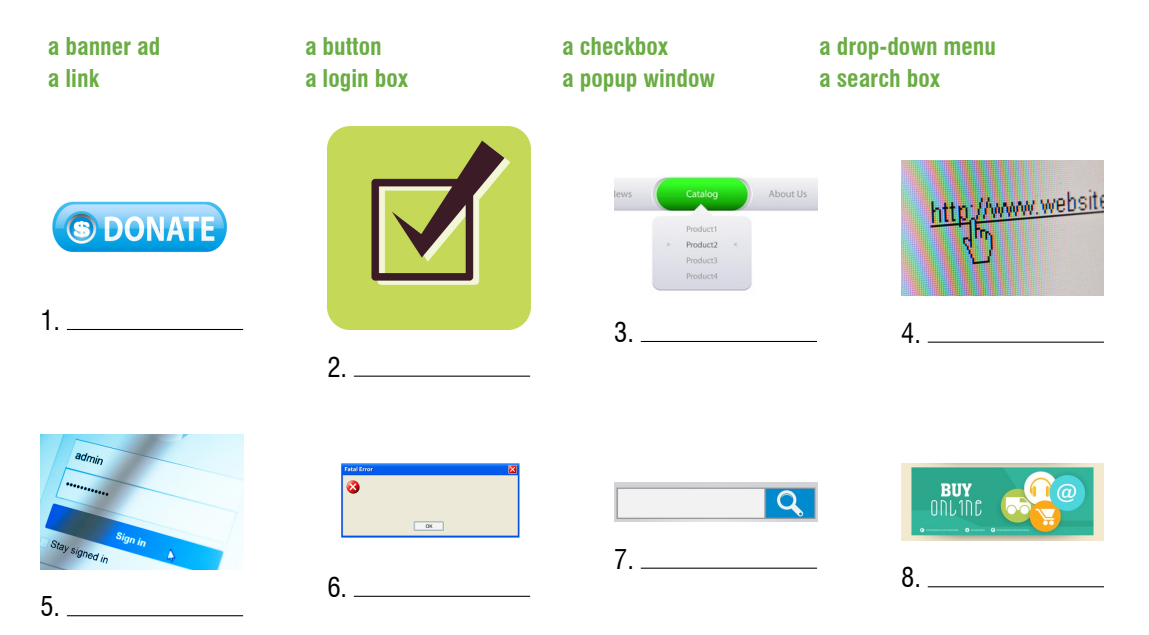

## The Internet

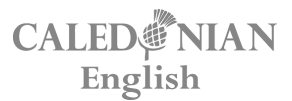

**A A A A ENGLISH VOCABULARY**

#### **Now complete the sentences below (more than one answer may be possible):**

- 1. You can click or tap a
- 2. You can enter a word or phrase in a \_\_\_\_\_\_\_\_\_\_\_\_.
- 3. You can close a .
- 4. You can select an option from a \_\_\_\_\_\_\_\_\_\_\_\_\_.
- 5. You can check a \_\_\_\_\_\_\_\_\_\_\_\_\_.
- 6. You can enter a password in a \_\_\_\_\_\_\_\_\_\_\_\_\_.

**Open your internet browser. Try to find a website with some of these features. Perform some of the actions in this exercise and describe what you are doing, e.g.**

*"I'm clicking a button at the moment."*

## **5 Guess the website**

**Work in pairs. Think of a well-known website, but do not tell your partner. Try to guess your partner's website by asking yes/no questions such as:**

- *Can you download music/films?*
- *Can you connect with friends?*
- *Do you have to sign up to use it?*
- *Can you/Is it possible to/Is it free to ........?*

**After you have guessed the website, change roles and repeat the activity until your teacher tells you to stop.**

## **6 Talking point**

**What do you usually do on the Internet? What types of websites do you use?**